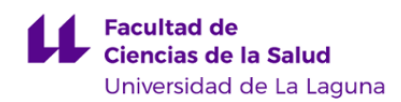

# **Facultad de Ciencias de la Salud Grado en Medicina**

# **ADENDA A LA GUÍA DOCENTE DE LA ASIGNATURA:**

**Histología Especial (2019 - 2020)**

Última modificación: **04-05-2020** Aprobación: **05-05-2020** Página 1 de 5

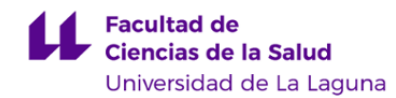

#### **1. Datos descriptivos de la asignatura**

**Asignatura: Histología Especial Código: 309371202**

#### - Titulación: **Grado en Medicina**

- Curso: **1**
- Duración: **Segundo cuatrimestre**

#### **3. Profesorado que imparte la asignatura**

**Profesor/a Coordinador/a: [RICARDO GUTIERREZ GARCIA](http://www.ull.es/apps/guias/guias/view_teacher_niu/608/rgutier/)**

- Grupo: **PA101-PA112**

### **General**

#### - Nombre: **RICARDO**

- Apellido: **GUTIERREZ GARCIA**
- Departamento: **Ciencias Médicas Básicas**
- Área de conocimiento: **Histología**

#### **Contacto**

- Teléfono 1: **922 316502 extensión 6482**
- Teléfono 2:
- Correo electrónico: **rgutier@ull.es**
- Correo alternativo:
- Web: **<http://www.campusvirtual.ull.es>**

**Tutorías primer cuatrimestre:**

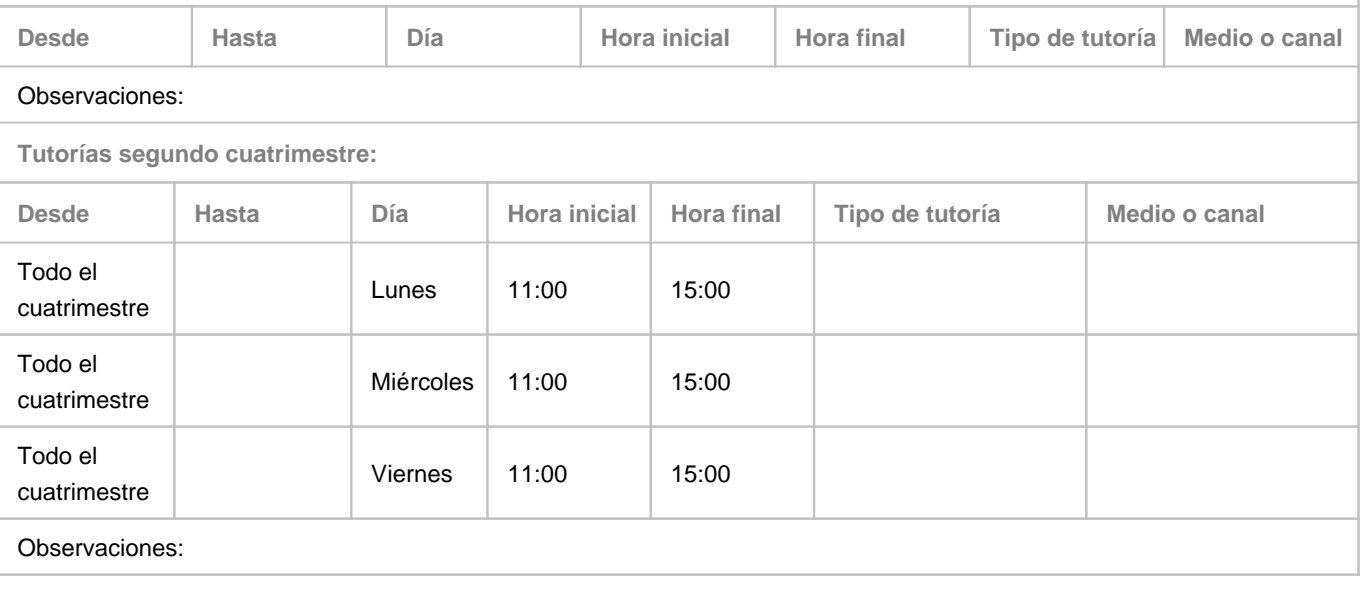

**Profesor/a: [JOSE LUIS CARRASCO JUAN](http://www.ull.es/apps/guias/guias/view_teacher_niu/608/jcarraju/)**

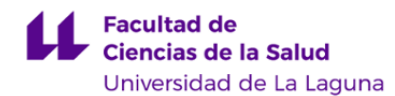

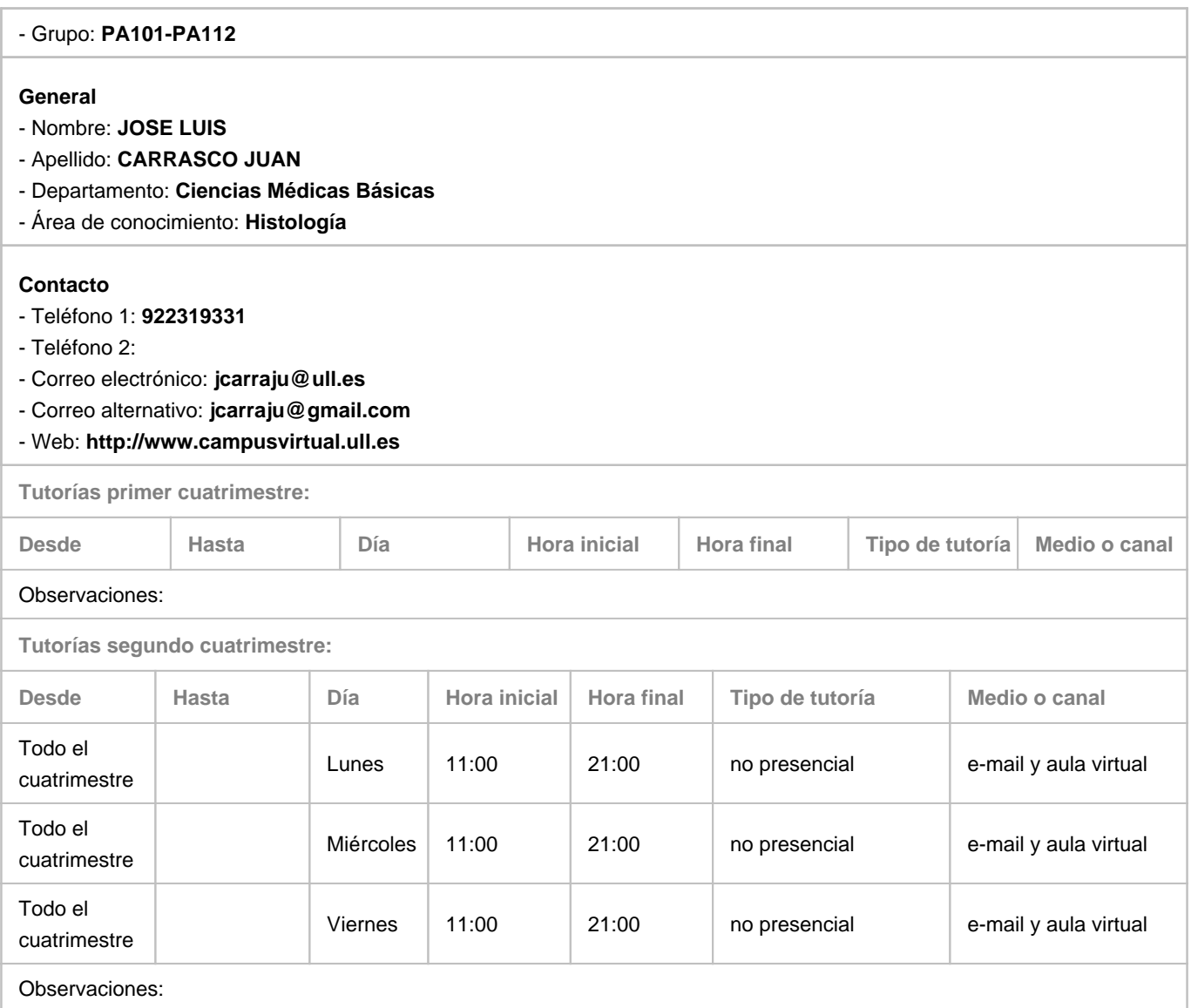

## **7. Metodología no presencial**

**Actividades formativas no presenciales**

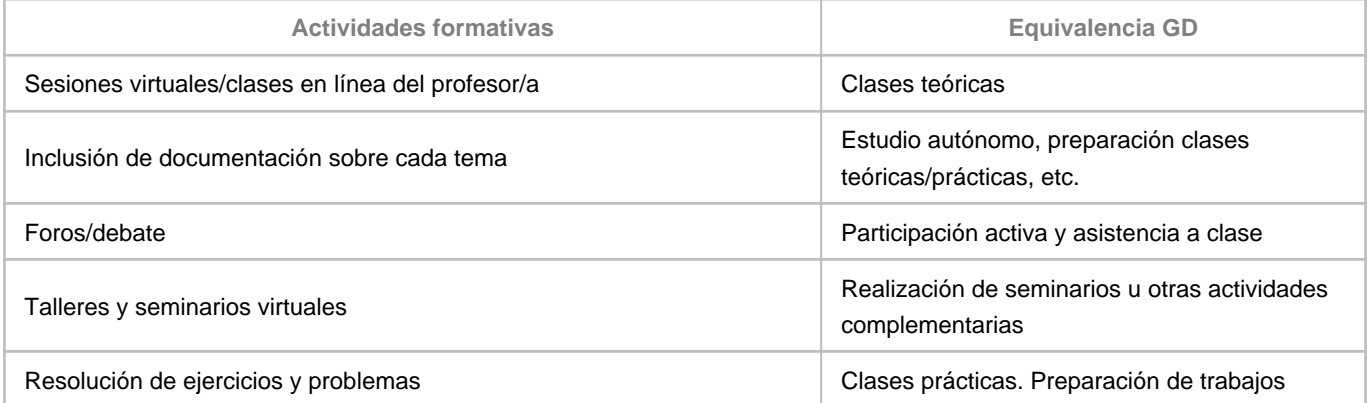

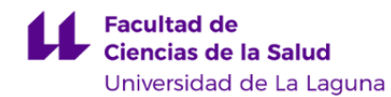

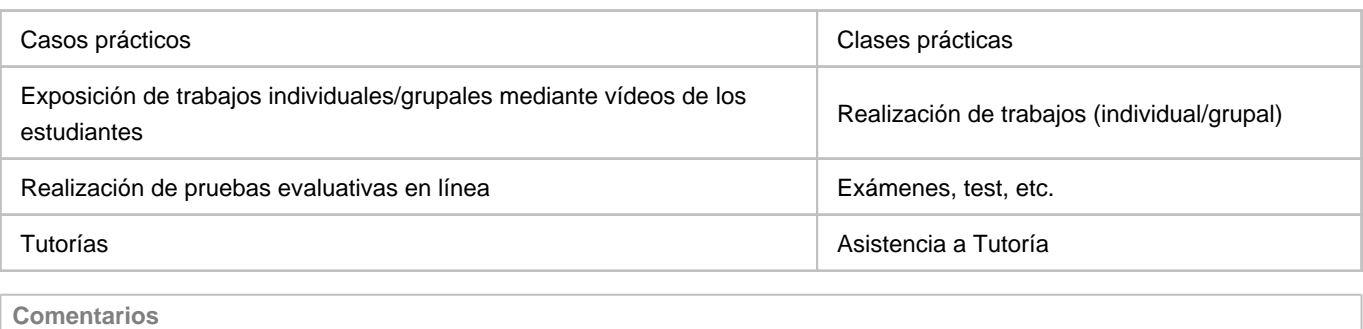

#### **9. Sistema de evaluación y calificación no presencial**

#### **Estrategia Evaluativa**

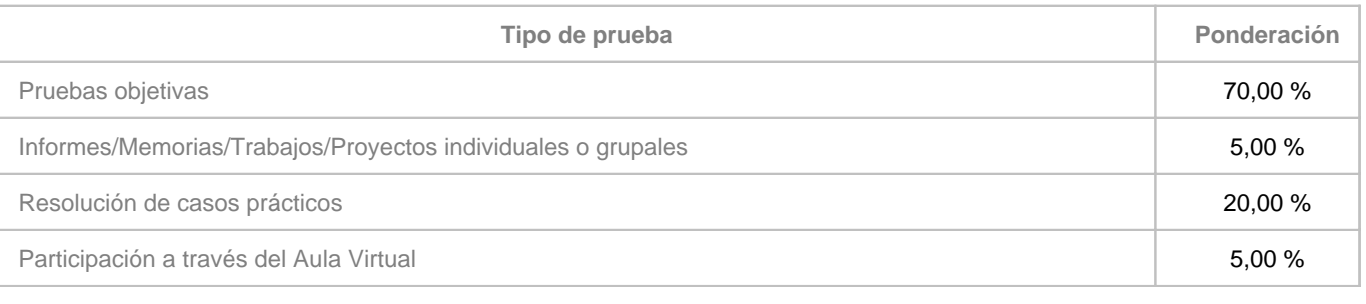

#### **Comentarios**

- La prueba objetiva será igual a la presencial, pero a través del aula virtual. Tendrá, por tanto, 100 preguntas tipo test, cada una con una sola respuesta válida. Cada 4 respuestas mal restará 1 de las correctamente contestadas, se aprobará con un 5 (50/100), y esta prueba equivale al 70% de la nota final (quien saque las 100 preguntas consigue un 7). La duración del examen, teniendo en cuenta que no hay que rellenar plantilla, será de 1 minuto por pregunta, es decir, 100 minutos (1h y 40 min). Existirá un reloj que vaya informando del tiempo que queda. El examen, siguiendo el calendario oficial del grado, se activará automáticamente en la fecha y hora del calendario oficial del grado, en ambos llamamientos, e igualmente se desactivará automáticamente pasado el tiempo especificado.

- El examen práctico lo harán también en el aula virtual, en las mismas fechas, y todos los que se presenten a la vez. Consistirá en 10 imágenes, cada una de ellas con una respuesta corta para especificar qué estructura es y la tinción (la única que se puede abreviar es la HE). Tendrán 30 segundos para cada imagen. Esto quiere decir que la visión de las imágenes se activará a la hora especificada en cada llamamiento, y se desactivará automáticamente una vez trabscurrido el tiempo especificado. Hay que acertar 8 de las 10 para aprobar. Las 10 imágenes bien, corresponden a un 2 de la nota global (20%). Las imágenes correspondientes a las prácticas efectuadas con los guiones virtuales se corresponderán con las vistas en ese servidor (no con las que hay en los guiones clásicos).

- Si se aprueban las dos partes la calificación se completa (10%) con el punto restante (calidad del cuaderno, actividad virtual, etc.), hasta el 10.

- El cuaderno lo tienen que subir como tarea al aula virtual, el mismo día, y antes del examen práctico, en un archivo pdf (para no sobrecargar al servidor). Conviene que el nombre del archivo sea el nombre y apellidos de cada uno, sin espacios ni símbolos raros (ejemplo: RitaMariaSosaAcosta.pdf). Los repetidores que escaneen su cuaderno de otros años y suban el archivo, no hagan uno nuevo.

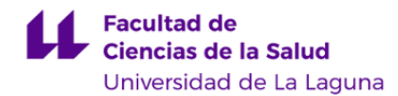

- Recuerden que pueden aprobar una parte, la otra, ambas o ninguna. Una parte aprobada se guardará hasta que acabe el curso académico.